## **Goods Receipt Notice**

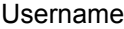

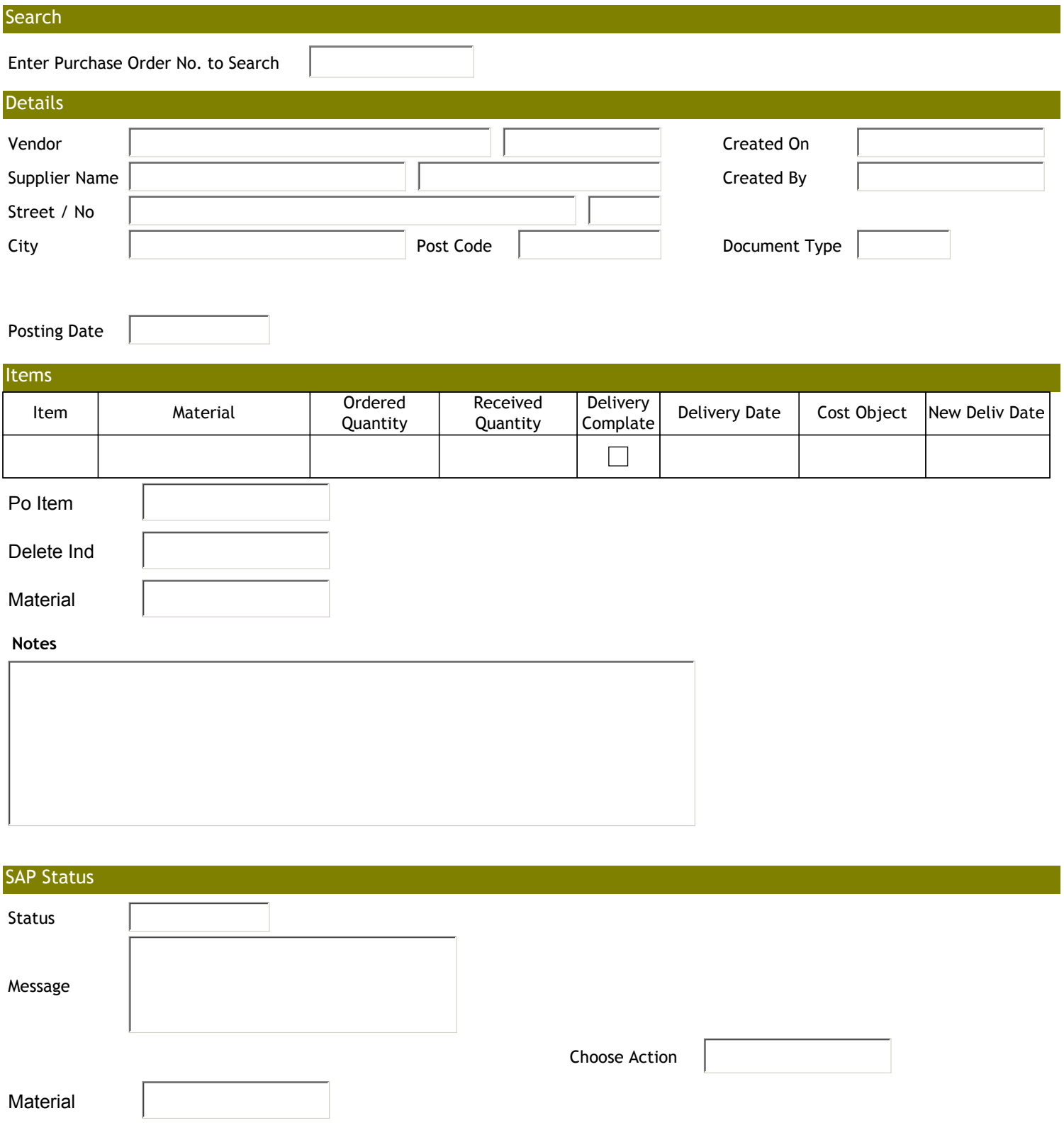